## **AED2 - Aula 19 - Tries**

Tries são árvores de busca digital em que toda chave está numa folha.

- Com isso, as chaves podem ser mantidas em ordem,
	- o que permite implementar de modo eficiente operações como
		- mínimo, máximo, predecessor, sucessor, percurso ordenado.
- Curiosamente, as operações máximo e mínimo, intimamente relacionadas
	- com ordem das chaves, podem ser implementadas eficientemente
		- nas árvores de busca digital básicas, ainda que
			- estas árvores não garantam a ordem das chaves.
				- Como? Por que?
- O nome trie vem de "information reTRIEval",
	- mas pronunciamos "try" para diferenciar de "tree".

Nos exemplos envolvendo tries,

- usaremos a seguinte representação binária de caracteres
- Os bits são numerados, a partir do 0, da esquerda para a direita.

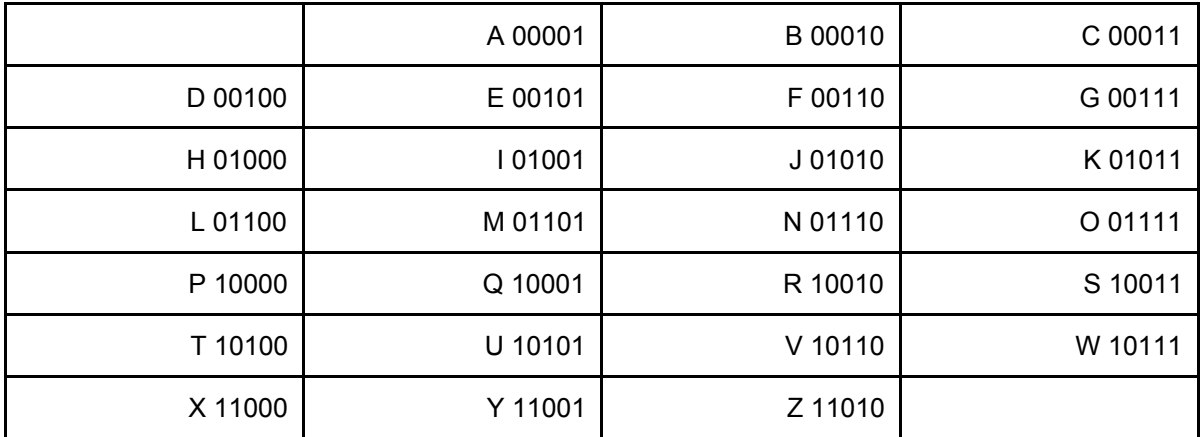

Exemplo de trie:

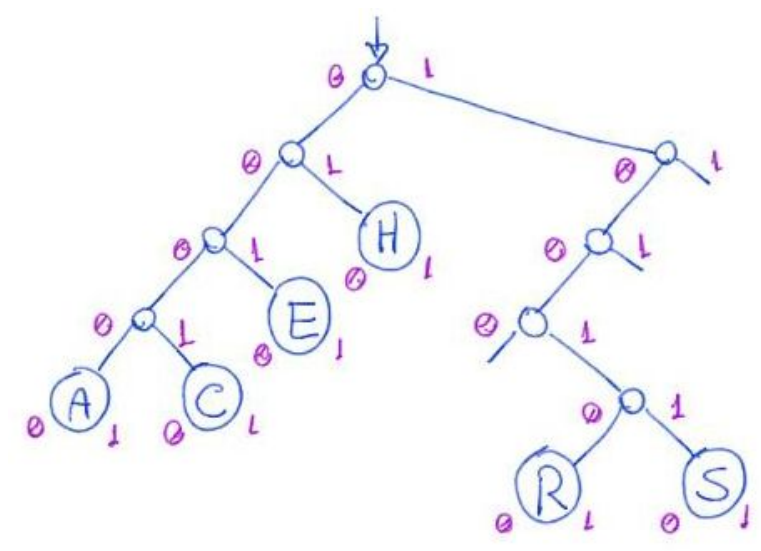

- Uma propriedade central da trie é que todos os descendentes de um nó
	- o tem prefixo comum com o daquele nó,
	- sendo que a raiz é associada com o prefixo vazio.
- Uma característica única das tries entre as árvores de busca, é que
	- sua estrutura depende apenas das chaves que ela armazena,
		- e não da ordem em que elas foram inseridas.

## Estrutura do nó:

```
typedef struct noh
{
     Chave chave;
     Item conteudo;
     struct noh *esq;
     struct noh *dir;
```

```
} Noh;
```
## Busca em trie:

- Para buscar uma chave, basta percorrer o caminho na árvore
	- seguindo os bits da chave (0 desce à esquerda, 1 à direita).
- Se chegar numa folha, verificar se é a chave procurada.
	- Se for devolve o nó, caso contrário devolve falha da busca.
		- Exemplos na árvore anterior: buscar E (00101) ou D (00100).
- Se chegar num apontador vazio, devolve falha da busca.
	- Exemplo na árvore anterior: buscar T (10100).

Código da busca:

```
Noh *buscaR(Arvore r, Chave chave, int digito, Noh **ppai)
{
    if (r == NULL) return r;
     if (r->esq == NULL && r->dir == NULL) // eh uma folha
     {
        if (r-)chave == chave)
             return r;
         return NULL;
     }
     if (pegaDigito(chave, digito) == 0) // desce à esquerda
     {
```

```
*ppai = r;
         return buscaR(r->esq, chave, digito + 1, ppai);
     }
    // pegaDigito(chave, digito) == 1 - desce à direita
    *ppai = r;
     return buscaR(r->dir, chave, digito + 1, ppai);
}
```
Exemplo de uso  $aux = **busc**AR(r, **chaves[i], 0, **@pai**)**$ ;

Exemplo de inserção do T (10100):

● Primeiro a chave T é buscada.

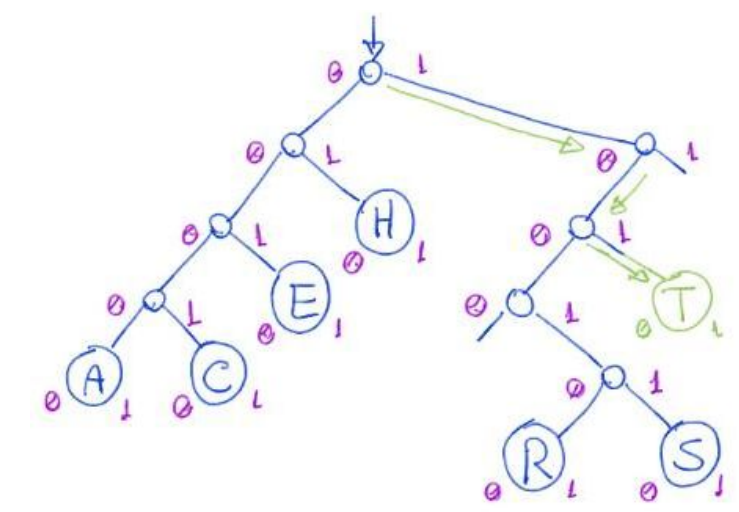

● Como a busca terminou em um apontador nulo de um nó interno, ○ basta substituir tal apontador pelo novo nó.

Exemplo de inserção do I (01001):

● Primeiro a chave I é buscada.

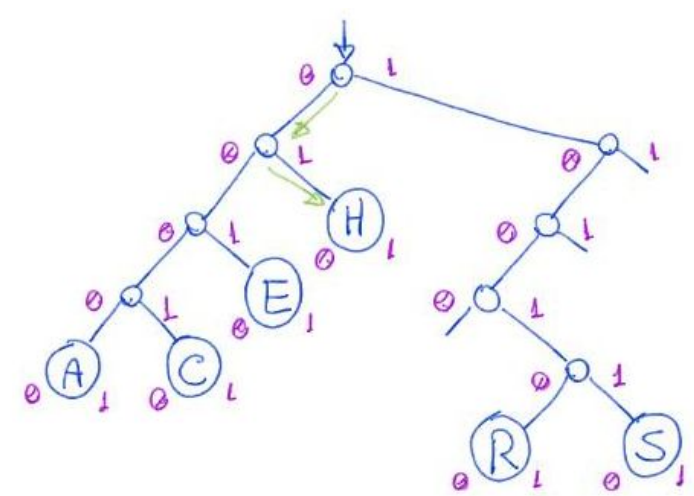

- Como a busca terminou em uma folha diferente de I
	- é necessário ramificar para separar as chaves.
- As chaves H (01000) e I (01001) coincidem nos 4 primeiros dígitos.
	- Por isso, é necessário criar nós internos até o nível 4.

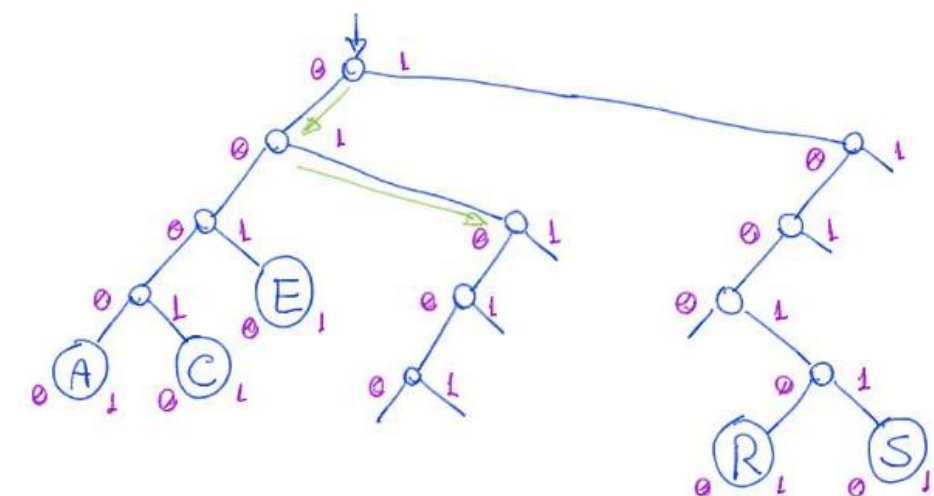

Então inserimos H e I de acordo com o valor de seu próximo bit, ○ que é o primeiro bit em que eles diferem (no caso, é o bit 5).

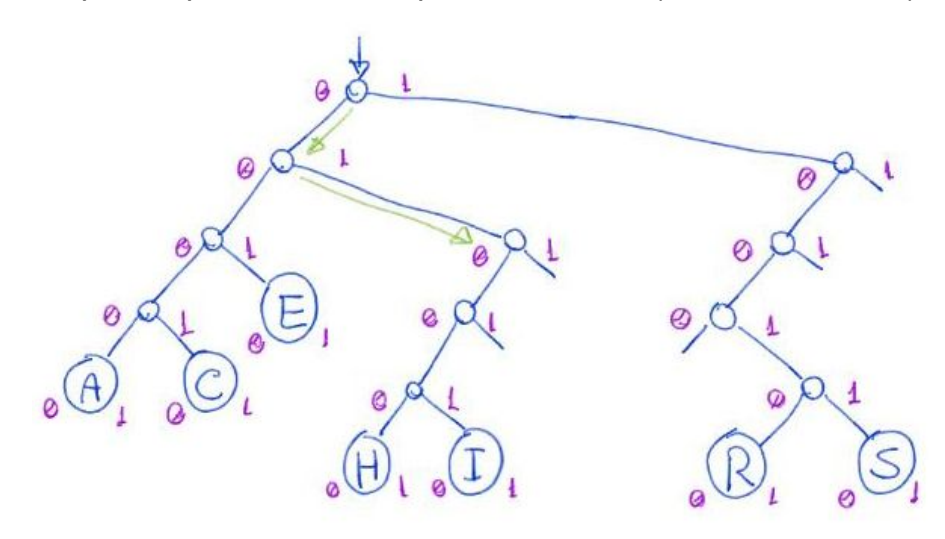

Códigos da inserção:

● Função que invoca a criação de um novo nó e manda inseri-lo na árvore Arvore **inserir**(Arvore r, Chave chave, Item conteudo)

```
{
     Noh *novo = novoNoh(chave, conteudo);
     return insereR(r, novo, 0);
}
   ● Função que cria um novo nó
Noh *novoNoh(Chave chave, Item conteudo)
{
```

```
 Noh *novo;
     novo = (Noh *)malloc(sizeof(Noh));
     novo->chave = chave;
     novo->conteudo = conteudo;
    novo->esq = NULL;novo->dir = NULL;
     return novo;
}
```

```
● Função que insere recursivamente o novo nó na árvore
Arvore insereR(Arvore r, Noh *novo, int digito)
{
     if (r == NULL) // insere folha
     {
         return novo;
     }
    if (r-)esq == NULL && r-)dir == NULL // busca terminou em folha
     {
         return ramifique(r, novo, digito);
     }
     if (pegaDigito(novo->chave, digito) == 0)
     // busca descendo à esquerda
     {
         r->esq = insereR(r->esq, novo, digito + 1);
     }
     else // pegaDigito(novo->chave, digito) == 1
     // busca descendo à direita
     {
        r->dir = insereR(r->dir, novo, digito + 1);
     }
     return r;
}
  ● Função que faz a ramificação na árvore,
        ○ criando novos nós internos,
               ■ quando duas folhas p e q compartilham um prefixo.
```

```
Arvore ramifique(Noh *p, Noh *q, int digito)
```

```
{
     Noh *inter; // apontador para nó intermediário
     inter = (Noh *)malloc(sizeof(Noh));
     inter->chave = -1; // apenas para impressão
     if (pegaDigito(p->chave, digito) == pegaDigito(q->chave,
digito))
     // chaves não diferem no dígito atual
     {
         if (pegaDigito(p->chave, digito) == 0)
         // desce à esquerda do nó intermedário
         {
              inter->dir = NULL;
             inter\rightarrow esq = ramifique(p, q, digito + 1); }
         else // pegaDigito(p->chave, digito) == 1
         // desce à direita do nó intermediário
         {
              inter->esq = NULL;
             inter->dir = ramifique(p, q, digito + 1);
         }
     }
     else // chaves diferem no dígito atual
     {
         if (pegaDigito(p->chave, digito) == 0)
         // insere p à esquerda e q à direita do nó intermediário
         {
             inter->esq = p;inter-\lambda dir = q; }
         else // pegaDigito(p->chave, digito) == 1
         // insere q à esquerda e p à direita do nó intermediário
         {
             inter->esq = q;inter -\frac{1}{e} = p;
         }
```

```
 }
     return inter;
}
   ● Versão mais elegante da ramificação, que usa
         ○ manipulação de bits e um switch para decidir o que fazer.
               ■ Inspirado no livro Algorithms in C++, Parts 1-4 de R. Sedgewick.
Arvore ramifique2(Noh *p, Noh *q, int digito)
{
     Noh *inter; // apontador para nó intermediário
     inter = (Noh *)malloc(sizeof(Noh));
     inter->chave = -1; // apenas para impressão
     switch (pegaDigito(p->chave, digito) * 2 + pegaDigito(q->chave,
digito))
     {
     // lembre que em binário 0 = 00, 1 = 01, 2 = 10, 3 = 11
     case 0: // chaves não diferem - desce à esquerda do nó
intermedário
         \text{inter}\rightarrow \text{esq} = \text{ramifique2}(p, q, \text{digito} + 1); inter->dir = NULL;
          break;
     case 1: // insere p à esquerda e q à direita do nó intermediário
         \text{inter}\text{-}\text{ } >esq = \text{p};
         inter -\frac{1}{e} = q;
          break;
     case 2: // insere q à esquerda e p à direita do nó intermediário
         inter->esq = q;
         inter->dir = p;
          break;
     case 3: // chaves não diferem - desce à direita do nó
intermedário
         inter ->dir = ramifique2(p, q, digito + 1);
          inter->esq = NULL;
          break;
     }
     return inter;
}
```
Para a operação de remoção

- podemos usar funções semelhantes àquelas da árvore digital básica,
	- atentando que sempre iremos remover uma folha
- e que ao remover as folhas de um nó intermediário,
	- ele pode se tornar uma folha, que deve ser removida.
- Para fazer isso, no caminho de volta da remoção
	- podemos verificar se cada nó intermediário se tornou folha
		- e aproveitar para eliminá-lo.

Quanto à eficiência de tempo das operações, elas continuam sendo

- proporcionais à altura da árvore,
	- que no pior caso corresponde ao comprimento da chave,
		- i.e., ao número de dígitos da mesma.
- Mas este pior caso pode ocorrer com mais facilidade,
	- bastando duas chaves que só diferem no último bit.
		- Ex.: L (01100) e M (01101)

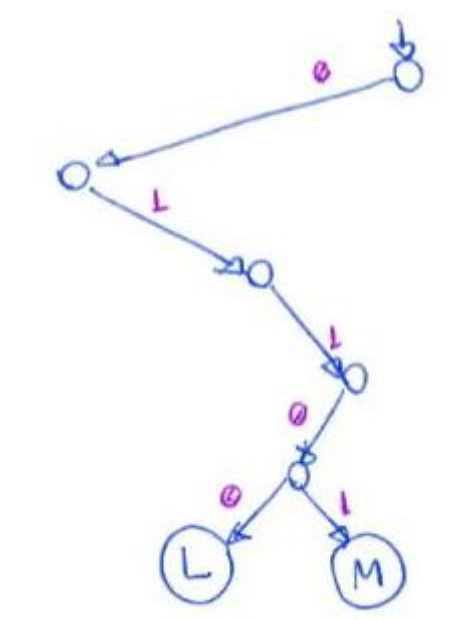

Quanto à eficiência de espaço, note que

- uma trie pode precisar de muitos nós internos ○ para armazenar poucas folhas.
- De fato, desperdício de memória é um problema das tries.
	- Embora elas ocupem espaço proporcional ao número de itens,
		- se as chaves forem aleatórias.

Assim como fizemos com as árvores digitais básicas, podemos construir tries

● para tratar chaves que são strings ou que tem dígitos com mais de 1 bit.

no the binaria

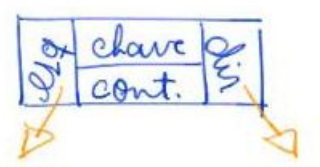

```
no trie String
 chave
       cont
               254 255
```
- Neste caso o gasto de memória por nó cresce, pois cada nó terá
	- um vetor de filhos do tamanho do universo de valores que
		- os caracteres da string ou dígitos da chave podem assumir.
- Por exemplo, se cada caracter da chave tem 8 bits,
	- $\circ$  um único caractere pode indicar  $2^8 = 256$  caminhos distintos,
		- i.e., cada nó deve ter um vetor de filhos com 256 apontadores.
- Código:

```
#include <stdio.h>
#include <stdlib.h>
#include <math.h>
#include <string.h>
typedef int Item;
typedef char byte;
typedef byte *Chave;
const int bitsDigito = 8;
const int Base = 1 << bitsDigito; // Base = 2^bitsDigito
typedef struct noh
{
     Chave chave;
     Item conteudo;
     struct noh **filhos;
} Noh;
typedef Noh *Arvore;
Noh *buscaR(Arvore r, Chave chave, int digito, Noh **ppai)
{
```

```
 int i;
    if (r == NULL) return r;
    for (i = 0; i < Base; i++)if (r->filhos[i] != NULL) break;
     if (i == Base) // eh uma folha
     {
        if (strcmp(r-)chave, chave) == 0) return r;
         return NULL;
     }
    *ppai = r;
    return buscaR(r->filhos[(int)chave[digito]], chave, digito + 1,
ppai);
}
Noh *novoNoh(Chave chave, Item conteudo)
{
    int i;
     Noh *novo;
     novo = (Noh *)malloc(sizeof(Noh));
     novo->chave = (char *)malloc((strlen(chave) + 1) *
sizeof(char));
     strcpy(novo->chave, chave);
     novo->conteudo = conteudo;
     novo->filhos = malloc(Base * sizeof(int));
    for (i = 0; i < Base; i++)novo->filhos[i] = NULL; return novo;
}
Arvore ramifique(Noh *p, Noh *q, int digito)
{
     Noh *inter; // apontador para nó intermediário
```

```
 int i;
     inter = (Noh *)malloc(sizeof(Noh));
     inter->chave = (char *)malloc(2 * sizeof(char));
     inter->chave = "-1\0"; // apenas para impressão
     inter->filhos = malloc(Base * sizeof(int));
    for (i = 0; i < Base; i++)inter-\rightarrow filhos[i] = NULL;if (p->chave[digito] == q->chave[digito]) // chaves não diferem no dígito atual
     {
          inter->filhos[(int)p->chave[digito]] = ramifique(p, q,
digito + 1); }
     else // chaves diferem no dígito atual
     {
         \text{inter}\rightarrow\text{filhos}[(\text{int})p\rightarrow\text{chave}[{\text{digit}}o]] = p;inter\rightarrow\arrowfilhos[(int)q\rightarrow\arrowchave[digito]] = q; }
     return inter;
}
// como melhorar a eficiência dessa função?
Arvore insereR(Arvore r, Noh *novo, int digito)
{
     int i;
     if (r == NULL) // insere folha
     {
          return novo;
     }
    for (i = 0; i < Base; i++)if (r->filhos[i] != NULL) break;
     if (i == Base) // busca terminou em folha
     {
          return ramifique(r, novo, digito);
```

```
 }
    i = (int)(novo->chave[digito]); r->filhos[i] = insereR(r->filhos[i], novo, digito + 1);
     return r;
}
Arvore inserir(Arvore r, Chave chave, Item conteudo)
{
     Noh *novo = novoNoh(chave, conteudo);
     return insereR(r, novo, 0);
}
```
Uma versão mais sofisticada das tries, chamada Patricia Tries

- evita desperdiçar espaço, tem operações mais eficientes em tempo,
	- e pode ser usada para indexar chaves de tamanho variável.
- O termo PATRICIA é um acrônimo para
	- Practical Algorithm to Retrieve Information Coded in Alphanumeric.